# Operating Systems (Honor Track)

# Synchronization 3: Lock Implementation, Atomic Instructions, Monitors

Xin Jin Spring 2023

Acknowledgments: Ion Stoica, Berkeley CS 162

## Recap: Producer-Consumer with a Bounded Buffer

- Problem Definition
  - Producer(s) put things into a shared buffer
  - Consumer(s) take them out
  - Need synchronization to coordinate producer/consumer
- Don't want producer and consumer to have to work in lockstep, so put a fixed-size buffer between them
  - Need to synchronize access to this buffer
  - Producer needs to wait if buffer is full
  - Consumer needs to wait if buffer is empty
- Example: Coke machine
  - Producer can put limited number of Cokes in machine
  - Consumer can't take Cokes out if machine is empty
- Others: Web servers, Routers, ....

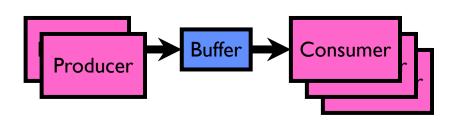

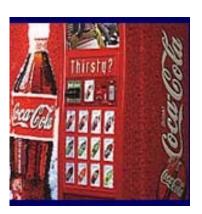

## Recap: Circular Buffer – 2<sup>nd</sup> cut

```
mutex buf lock = <initially unlocked>
Producer(item) {
 acquire(&buf lock);
 while (buffer full) {release(&buf_lock); acquire(&buf_lock);}
  enqueue(item);
 release(&buf_lock);
                                   What happens when one
                                   is waiting for the other?
Consumer() {
 acquire(&buf lock);
 while (buffer empty) {release(&buf_lock); acquire(&buf_lock);}
  item = dequeue();
 release(&buf_lock);
 return item;
```

## Recap: Full Solution to Bounded Buffer (coke machine)

```
Semaphore fullSlots = 0; // Initially, no coke
            Semaphore emptySlots = bufSize;
                                          // Initially, num empty slots
            Semaphore mutex = 1;
                                          // No one using machine
            Producer(item) {
                semaP(&emptySlots);
                                          // Wait until space
                                             Wait until machine free
                semaP(&mutex);
                Enqueue(item);
                semaV(&mutex);
                semaV(&fullSlots);
                                             Tell consumers there is
                                                                        Critical sections
                                             more coke
                                                                        using mutex
                                       fullSlots signals coke
                                                                        protect integrity of
            Consumer() {
                                                                        the queue
                                          // Check if there's a coke
                semaP(&fullSlots);
                semaP(&mutex);
                                             Wait until machine free
emptySlots
                item = Dequeue();
                semaV(&mutex);
signals space
                semaV(&emptySlots);
                                          // tell producer need more
                return item;
```

#### Recap: Where are we going with synchronization?

| Programs                | Shared Programs                               |  |
|-------------------------|-----------------------------------------------|--|
| Higher-<br>level<br>API | Locks Semaphores Monitors Send/Receive        |  |
| Hardware                | Load/Store Disable Ints Test&Set Compare&Swap |  |

- We are going to implement various higher-level synchronization primitives using atomic operations
  - Everything is pretty painful if only atomic primitives are load and store
  - Need to provide primitives useful at user-level

## Recap: Motivating Example: "Too Much Milk"

- Great thing about OS's analogy between problems in OS and problems in real life
  - Help you understand real life problems better
  - But, computers are much stupider than people
- Example: People need to coordinate:

| Time | Person A                    | Person B                    |
|------|-----------------------------|-----------------------------|
| 3:00 | Look in Fridge. Out of milk |                             |
| 3:05 | Leave for store             |                             |
| 3:10 | Arrive at store             | Look in Fridge. Out of milk |
| 3:15 | Buy milk                    | Leave for store             |
| 3:20 | Arrive home, put milk away  | Arrive at store             |
| 3:25 |                             | Buy milk                    |
| 3:30 |                             | Arrive home, put milk away  |

#### Recap: Too Much Milk: Solution #1

- Use a note to avoid buying too much milk:
  - Leave a note before buying (kind of "lock")
  - Remove note after buying (kind of "unlock")
  - Don't buy if note (wait)

• Suppose a computer tries this (remember, only memory read/write are

atomic):

```
if (noMilk) {
   if (noNote) {
     leave Note;
     buy Milk;
     remove Note;
   }
}
```

#### Recap: Too Much Milk: Solution #1½

- Clearly the Note is not quite blocking enough
  - Let's try to fix this by placing note first
- Another try at previous solution:

```
leave Note;
if (noMilk) {
    if (noNote) {
       buy Milk;
    }
}
remove Note;
```

- What happens here?
  - Well, with human, probably nothing bad
  - With computer: no one ever buys milk

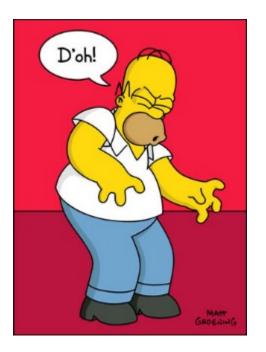

#### Recap: Too Much Milk Solution #2

- How about labeled notes?
  - Now we can leave note before checking
- Algorithm looks like this:

```
Interest A Thread B
leave Note A;
if (noNote B) {
   if (noMilk) {
      buy Milk;
      }
}
remove Note A;
Interest B
leave Note B;
if (noNote A) {
      if (noMilk) {
           buy Milk;
           }
}
remove Note A;
remove Note B;
```

- Does this work?
- Possible for neither thread to buy milk
  - Context switches at exactly the wrong times can lead each to think that the other is going to buy
- Really insidious:
  - Extremely unlikely this would happen, but will at worse possible time
  - Probably something like this in UNIX

#### Recap: Too Much Milk Solution #3

Here is a possible two-note solution:

- Does this work? Yes. Both can guarantee that:
  - It is safe to buy, or
  - Other will buy, ok to quit
- At X:
  - If no note B, safe for A to buy,
  - Otherwise wait to find out what will happen
- At Y:
  - If no note A, safe for B to buy
  - Otherwise, A is either buying or waiting for B to quit

## Recap: Solution #3 discussion

• Our solution protects a single "Critical-Section" piece of code for each thread:

```
if (noMilk) {
   buy milk;
}
```

- Solution #3 works, but it's really unsatisfactory
  - Really complex even for this simple an example
    - » Hard to convince yourself that this really works
  - A's code is different from B's what if lots of threads?
    - » Code would have to be slightly different for each thread
  - While A is waiting, it is consuming CPU time
    - » This is called "busy-waiting"
- There's got to be a better way!
  - Have hardware provide higher-level primitives than atomic load & store
  - Build even higher-level programming abstractions on this hardware support

#### Too Much Milk: Solution #4?

- Recall our target lock interface:
  - acquire(&milklock) wait until lock is free, then grab
  - release(&milklock)Unlock, waking up anyone waiting
  - These must be atomic operations if two threads are waiting for the lock and both see it's free, only one succeeds to grab the lock
- Then, our milk problem is easy:

```
acquire(&milklock);
if (nomilk)
    buy milk;
release(&milklock);
```

## Back to: How to Implement Locks?

- Lock: prevents someone from doing something
  - Lock before entering critical section and before accessing shared data
  - Unlock when leaving, after accessing shared data
  - Wait if locked
    - » Important idea: all synchronization involves waiting
    - » Should *sleep* if waiting for a long time
- Atomic Load/Store: get solution like Milk #3
  - Pretty complex and error prone
- Hardware Lock instruction
  - Complexity?
    - » Done in the Intel 432
    - » Each feature makes HW more complex and slow

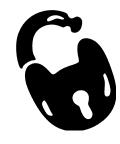

## Naïve use of Interrupt Enable/Disable

- How can we build multi-instruction atomic operations?
  - Recall: dispatcher gets control in two ways.
    - » Internal: Thread does something to relinquish the CPU
    - » External: Interrupts cause dispatcher to take CPU
  - On a uniprocessor, can avoid context-switching by:
    - » Avoiding internal events
    - » Preventing external events by disabling interrupts
- Consequently, naïve Implementation of locks:

```
LockAcquire { disable Ints; }
LockRelease { enable Ints; }
```

- Problems with this approach:
  - Can't let user do this! Consider following:

```
LockAcquire();
While(TRUE) {;}
```

- Real-Time system—no guarantees on timing!
  - » Critical Sections might be arbitrarily long
- What happens with I/O or other important events?
  - » "Reactor about to meltdown. Help?"

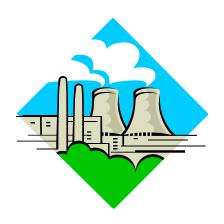

#### Better Implementation of Locks by Disabling Interrupts

 Key idea: maintain a lock variable and impose mutual exclusion only during operations on that variable

```
int value = FREE;
Acquire() {
                                 Release() {
  disable interrupts;
                                    disable interrupts;
                                    if (anyone on wait queue) {
  if (value == BUSY) {
                                       take thread off wait queue;
     put thread on wait queue;
                                       place on ready queue;
     go to sleep();
                                    } else {
     // Enable interrupts?
                                       value = FREE;
  } else {
     value = BUSY;
                                    enable interrupts;
  enable interrupts;
```

#### New Lock Implementation: Discussion

- Why do we need to disable interrupts at all?
  - Avoid interruption between checking and setting lock value
  - Otherwise two threads could think that they both have lock

```
Acquire() {
    disable interrupts;
    if (value == BUSY) {
        put thread on wait queue;
        go to sleep();
        // Enable interrupts?
    } else {
        value = BUSY;
    }
    enable interrupts;
}
Critical
Section
```

- Note: unlike previous solution, the critical section (inside Acquire()) is very short
  - User of lock can take as long as they like in their own critical section: doesn't impact global machine behavior
  - Critical interrupts taken in time!

#### **Group Discussion**

- Topic: Interrupt Re-enable in Going to Sleep
  - What about re-enabling ints when going to sleep?
  - Do we need to do it?
  - If so, where? If not, why?

```
Acquire() {
    disable interrupts;
    if (value == BUSY) {
        put thread on wait queue;
        go to sleep();
        // Enable interrupts?
    } else {
        value = BUSY;
    }
    enable interrupts;
}
```

- Discuss in groups of two to three students
  - Each group chooses a leader to summarize the discussion
  - In your group discussion, please do not dominate the discussion, and give everyone a chance to speak

Before Putting thread on the wait queue?

What about re-enabling ints when going to sleep?
 Acquire() {

```
Acquire() {
    disable interrupts;
    if (value == BUSY) {
        put thread on wait queue;
        go to sleep();
    } else {
        value = BUSY;
    }
    enable interrupts;
}
```

- Before Putting thread on the wait queue?
  - Release can check the queue and not wake up thread

What about re-enabling ints when going to sleep?

```
Acquire() {
    disable interrupts;
    if (value == BUSY) {
        put thread on wait queue;
        go to sleep();
    } else {
        value = BUSY;
    }
    enable interrupts;
}
```

- Before Putting thread on the wait queue?
  - Release can check the queue and not wake up thread
- After putting the thread on the wait queue

What about re-enabling ints when going to sleep?

```
Acquire() {
    disable interrupts;
    if (value == BUSY) {
        put thread on wait queue;
        go to sleep();
    } else {
        value = BUSY;
    }
    enable interrupts;
}
```

- Before Putting thread on the wait queue?
  - Release can check the queue and not wake up thread
- After putting the thread on the wait queue?
  - Release puts the thread on the ready queue, but the thread still thinks it needs to go to sleep
  - Misses wakeup and still holds lock (deadlock!)

What about re-enabling ints when going to sleep?

```
Acquire() {
    disable interrupts;
    if (value == BUSY) {
        put thread on wait queue;
        go to sleep();
    } else {
        value = BUSY;
    }
    enable interrupts;
}
```

- Before Putting thread on the wait queue?
  - Release can check the queue and not wake up thread
- After putting the thread on the wait queue
  - Release puts the thread on the ready queue, but the thread still thinks it needs to go to sleep
  - Misses wakeup and still holds lock (deadlock!)
- Want to put it after sleep(). But how?

## How to Re-enable After Sleep()?

- In scheduler, since interrupts are disabled when you call sleep:
  - Responsibility of the next thread to re-enable ints
  - When the sleeping thread wakes up, returns to acquire and re-enables interrupts

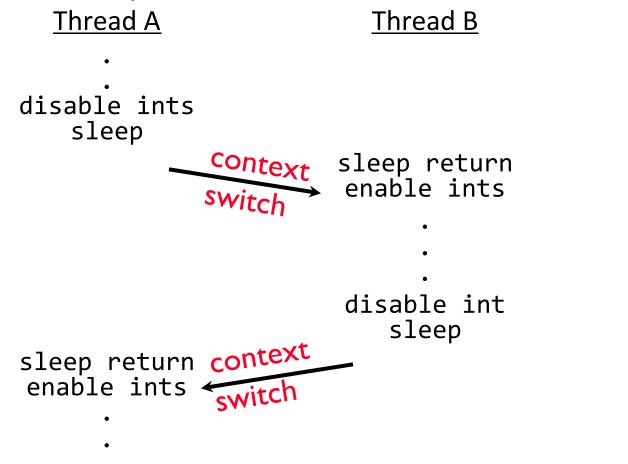

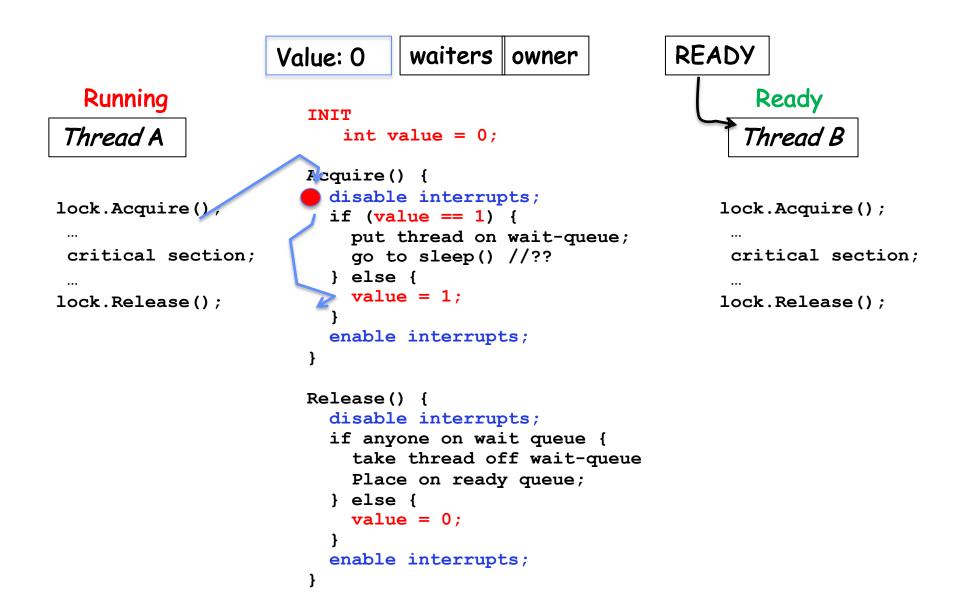

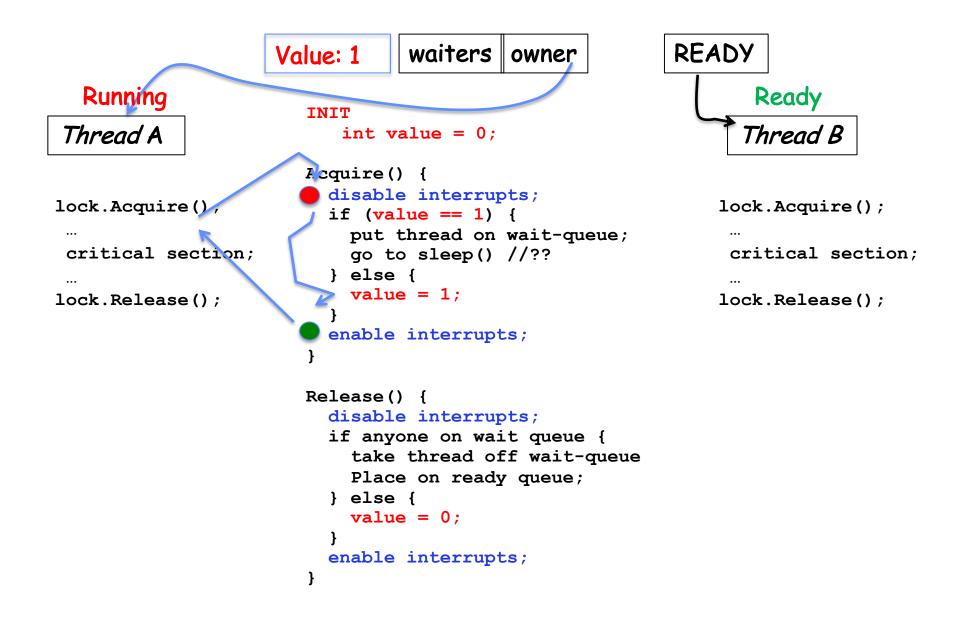

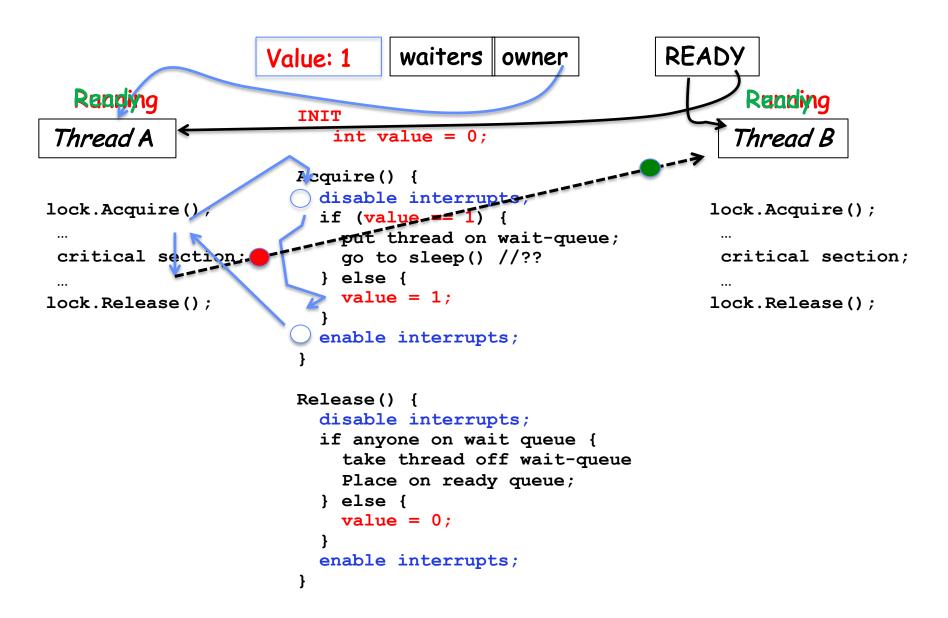

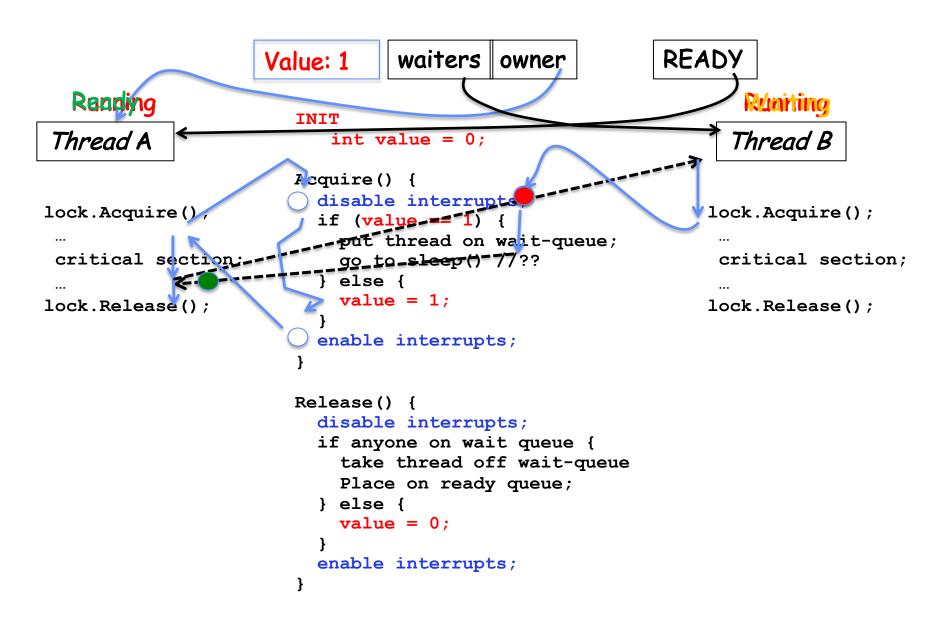

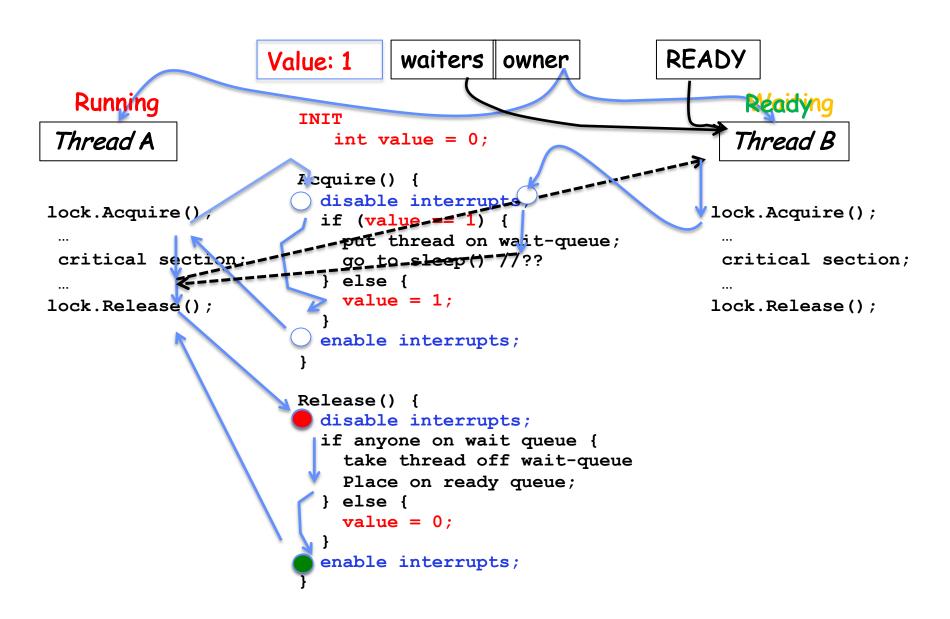

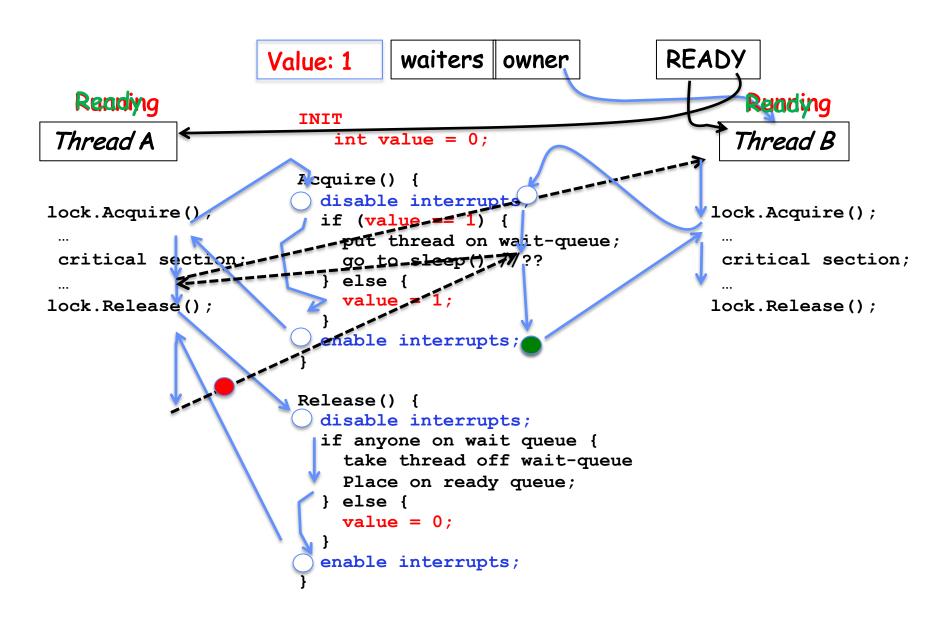

## **Atomic Read-Modify-Write Instructions**

- Problems with previous solution:
  - Can't give lock implementation to users
  - Doesn't work well on multiprocessor
    - » Disabling interrupts on all processors requires messages and would be very time consuming
- Alternative: atomic instruction sequences
  - These instructions read a value and write a new value atomically
  - Hardware is responsible for implementing this correctly
    - » on both uniprocessors (not too hard)
    - » and multiprocessors (requires help from cache coherence protocol)
  - Unlike disabling interrupts, can be used on both uniprocessors and multiprocessors

## **Examples of Read-Modify-Write**

```
test&set (&address) { /* most architectures */
      result = M[address];  // return result from "address" and
     M[address] = 1; // set value at "address" to 1
      return result;
swap (&address, register) { /* x86 */
      temp = M[address];  // swap register's value to
     M[address] = register; // value at "address"
      register = temp;

    compare&swap (&address, reg1, reg2) { /* 68000 */

      if (reg1 == M[address]) { // If memory still == reg1,
         M[address] = reg2; // then put reg2 => memory
         return success;
      } else {
                               // Otherwise do not change memory
         return failure;
```

## Using of Compare&Swap for queues

```
• compare&swap (&address, reg1, reg2) { /* 68000 */
    if (reg1 == M[address]) {
        M[address] = reg2;
        return success;
    } else {
        return failure;
    }
}
```

#### Here is an atomic add to linked-list function:

#### Implementing Locks with test&set

Another flawed, but simple solution:

```
int value = 0; // Free
Acquire() {
   while (test&set(value)); // while busy
}
Release() {
   value = 0;
}
```

- Simple explanation:
  - If lock is free, test&set reads 0 and sets value=1, so lock is now busy.
     It returns 0 so while exits.
  - If lock is busy, test&set reads 1 and sets value=1 (no change)
     It returns 1, so while loop continues.
  - When we set value = 0, someone else can get lock.
- Busy-Waiting: thread consumes cycles while waiting
  - For multiprocessors: every test&set() is a write, which makes value ping-pong around in cache (using lots of network BW)

## Problem: Busy-Waiting for Lock

- Positives for this solution
  - Machine can receive interrupts
  - User code can use this lock
  - Works on a multiprocessor
- Negatives
  - This is very inefficient as thread will consume cycles waiting
  - Waiting thread may take cycles away from thread holding lock (no one wins!)
  - Priority Inversion: If busy-waiting thread has higher priority than thread holding lock ⇒ no progress!
  - Priority Inversion problem with original Martian rover

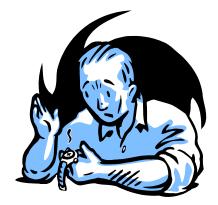

## **Group Discussion**

- Topic: Better Locks using test&set
  - Can you come up with a better solution that avoids or minimizes busy-awaiting

```
int value = 0; // Free
Acquire() {
    // while busy
    while (test&set(value));
}
Release() {
    value = 0;
}
```

- Discuss in groups of two to three students
  - Each group chooses a leader to summarize the discussion
  - In your group discussion, please do not dominate the discussion, and give everyone a chance to speak

#### Better Locks using test&set

- Can we build test&set locks without busy-waiting?
  - Can't entirely, but can minimize!
  - Idea: only busy-wait to atomically check lock value

```
int guard = 0;
int value = FREE;
                                  Release() {
Acquire() {
                                    // Short busy-wait time
  // Short busy-wait time
                                     while (test&set(guard));
  while (test&set(guard));
                                     if anyone on wait queue {
  if (value == BUSY) {
                                       take thread off wait queue
     put thread on wait queue;
                                       Place on ready queue;
     go to sleep() & guard = 0;
                                     } else {
  } else {
                                       value = FREE;
     value = BUSY;
                                     guard = 0;
     guard = 0;
```

- Note: sleep has to be sure to reset the guard variable
  - Why can't we do it just before or just after the sleep?

# Recall: Locks using Interrupts vs. test&set

Compare to "disable interrupt" solution

```
int value = FREE;
Acquire() {
                               Release() {
  disable interrupts;
                                 disable interrupts;
  if (value == BUSY) {
                                 if (anyone on wait queue) {
                                    take thread off wait queue
    put thread on wait queue;
                                    Place on ready queue;
    Go to sleep();
                                  } else {
    // Enable interrupts?
                                    value = FREE;
  } else {
    value = BUSY;
                                 enable interrupts;
  enable interrupts;
Basically we replaced:
    - disable interrupts -> while (test&set(guard));
    - enable interrupts → guard = 0;
```

### Recap: Locks using interrupts

```
int value = 0;
                                              Acquire() {
                                                // Short busy-wait time
                                                disable interrupts;
                     Acquire() {
                                                if (value == 1) {
                       disable interrupts;
                                                  put thread on wait-queue;
                                                  go to sleep() //??
                                                } else {
lock.Acquire()
                                                  value = 1;
                                                  enable interrupts;
 critical section;
lock.Release()
                     Release() {
                                             Release() {
                                                // Short busy-wait time
                       enable interrupts;
                                                disable interrupts;
                                                if anyone on wait queue {
                                                  take thread off wait-queue
                     If one thread in critical
                                                  Place on ready queue;
                                                } else {
                     section, no other
                                                  value = 0;
                     activity (including OS)
                     can run!
                                                enable interrupts;
```

## Recap: Locks using test & set

```
int quard = 0;
                                              int value = 0;
                                              Acquire() {
                                                // Short busy-wait time
                                                while(test&set(guard));
                  int value = 0;
                                                if (value == 1) {
                  Acquire() {
                                                  put thread on wait-queue;
                    while(test&set(value));
                                                  go to sleep() & quard = 0;
                                                } else {
lock.Acquire();
                                                  value = 1;
                                                  quard = 0;
 critical section;
lock.Release();
                  Release() {
                                             Release() {
                    value = 0;
                                               // Short busy-wait time
                                               while (test&set(guard));
                                               if anyone on wait queue {
                                                 take thread off wait-queue
                                                 Place on ready queue;
                   Threads waiting to
                                               } else {
                                                 value = 0;
                   enter critical section
                   busy-wait
                                               quard = 0;
```

### Recall: Where are we going with synchronization?

| Programs                | Shared Programs                               |
|-------------------------|-----------------------------------------------|
| Higher-<br>level<br>API | Locks Semaphores Monitors Send/Receive        |
| Hardware                | Load/Store Disable Ints Test&Set Compare&Swap |

- We are going to implement various higher-level synchronization primitives using atomic operations
  - Everything is pretty painful if only atomic primitives are load and store
  - Need to provide primitives useful at user-level

### Semaphores are good but...Monitors are better!

- Semaphores are a huge step up; just think of trying to do the bounded buffer with only loads and stores or even with locks!
- Problem is that semaphores are dual purpose:
  - They are used for both mutex and scheduling constraints
  - Example: the fact that flipping of P's in bounded buffer gives deadlock is not immediately obvious. How do you prove correctness to someone?
- Cleaner idea: Use locks for mutual exclusion and condition variables for scheduling constraints
- Definition: Monitor: a lock and zero or more condition variables for managing concurrent access to shared data
  - Some languages like Java provide this natively
  - Most others use actual locks and condition variables
- A "Monitor" is a paradigm for concurrent programming!
  - Some languages support monitors explicitly

#### **Condition Variables**

- How do we change the consumer() routine to wait until something is on the queue?
  - Could do this by keeping a count of the number of things on the queue (with semaphores), but error prone
- Condition Variable: a queue of threads waiting for something inside a critical section
  - Key idea: allow sleeping inside critical section by atomically releasing lock at time we go to sleep
  - Contrast to semaphores: Can't wait inside critical section
- Operations:
  - Wait(&lock): Atomically release lock and go to sleep.
     Re-acquire lock later, before returning.
  - Signal(): Wake up one waiter, if any
  - Broadcast(): Wake up all waiters
- Rule: Must hold lock when doing condition variable ops!

### Monitor with Condition Variables

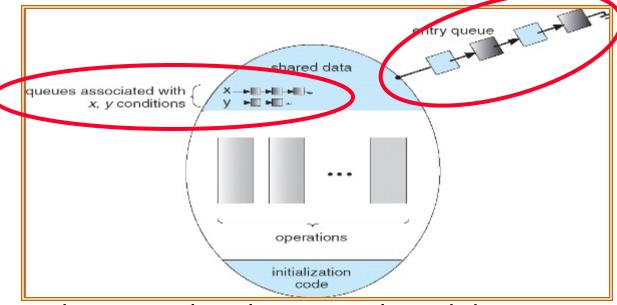

- Lock: the lock provides mutual exclusion to shared data
  - Always acquire before accessing shared data structure
  - Always release after finishing with shared data
  - Lock initially free
- Condition Variable: a queue of threads waiting for something inside a critical section
  - Key idea: make it possible to go to sleep inside critical section by atomically releasing lock at time we go to sleep
  - Contrast to semaphores: Can't wait inside critical section

#### Synchronized Buffer (with condition variable)

• Here is an (infinite) synchronized queue:

```
lock buf_lock;
                           // Initially unlocked
condition buf CV;
                                // Initially empty
queue queue;
Producer(item) {
   acquire(&buf_lock);  // Get Lock
enqueue(&queue,item);  // Add item
cond_signal(&buf_CV);  // Signal any waiters
release(&buf_lock);  // Release Lock
Consumer() {
   acquire(&buf lock);  // Get Lock
   while (isEmpty(&queue)) {
      cond_wait(&buf_CV, &buf_lock); // If empty, sleep
   item = dequeue(&queue);  // Get next item
   release(&buf lock); // Release Lock
   return(item);
```

#### Mesa vs. Hoare monitors

Need to be careful about precise definition of signal and wait.
 Consider a piece of our dequeue code:

```
while (isEmpty(&queue)) {
    cond_wait(&buf_CV,&buf_lock); // If nothing, sleep
}
    item = dequeue(&queue); // Get next item

- Why didn't we do this?
    if (isEmpty(&queue)) {
        cond_wait(&buf_CV,&buf_lock); // If nothing, sleep
    }
    item = dequeue(&queue); // Get next item
```

- Answer: depends on the type of scheduling
  - Mesa-style: Named after Xerox-Park Mesa Operating SystemMost OSes use Mesa Scheduling!
  - Hoare-style: Named after British logician Tony Hoare

#### Hoare monitors

- Signaler gives up lock, CPU to waiter; waiter runs immediately
- Then, Waiter gives up lock, processor back to signaler when it exits critical section or if it waits again

```
acquire(&buf_lock);
acquire(&buf_lock);
...

Lock, CPU if (isEmpty(&queue)) {
   cond_signal(&buf_CV);
   cond_wait(&buf_CV, &buf_lock);
   release(&buf_lock);
   release(&buf_lock);
```

- On first glance, this seems like good semantics
  - Waiter gets to run immediately, condition is still correct!
- Most textbooks talk about Hoare scheduling
  - However, hard to do, not really necessary!
  - Forces a lot of context switching (inefficient!)

#### Mesa monitors

- Signaler keeps lock and processor
- Waiter placed on ready queue with no special priority

```
Put waiting thread on ready queue acquire(&buf_lock);

... while (isEmpty(&queue)) {

cond_signal(&buf_CV);

... while (isEmpty(&queue)) {

cond_wait(&buf_CV, &buf_lock);

... cond_wait(&buf_CV, &buf_lock);

... lock.Release();
```

- Practically, need to check condition again after wait
  - By the time the waiter gets scheduled, condition may be false again so, just check again with the "while" loop
- Most real operating systems do this!
  - More efficient, easier to implement
  - Signaler's cache state, etc. still good

### Circular Buffer – 3<sup>rd</sup> cut (Monitors, pthread-like)

```
lock buf lock = <initially unlocked>
condition producer_CV = <initially empty>
condition consumer_CV = <initially empty>
Producer(item) {
  acquire(&buf lock);
  while (buffer full) { cond_wait(&producer_CV, &buf_lock); }
  enqueue(item);
  cond_signal(&consumer CV)
                                    What does thread do
  release(&buf lock);
                                    when it is waiting?
                                     - Sleep, not busywait!
Consumer() {
  acquire(buf lock);
  while (buffer empty) { cond wait(&consumer CV, &buf lock); }
  item = dequeue();
  cond_signal(&producer_CV);
  release(buf lock);
  return item
```

### **Group Discussion**

- Topic: synchronization APIs
  - How to implement producer-consumer with a circular buffer with locks, semaphores and monitors?
  - What are the pros and cons of each solution?

- Discuss in groups of two to three students
  - Each group chooses a leader to summarize the discussion
  - In your group discussion, please do not dominate the discussion, and give everyone a chance to speak

### **Summary (1/2)**

- Important concept: Atomic Operations
  - An operation that runs to completion or not at all
  - These are the primitives on which to construct various synchronization primitives
- Talked about hardware atomicity primitives:
  - Disabling of Interrupts, test&set, swap, compare&swap,
- Showed several constructions of Locks
  - Must be very careful not to waste/tie up machine resources
    - » Shouldn't disable interrupts for long
    - » Shouldn't spin wait for long
  - Key idea: Separate lock variable, use hardware mechanisms to protect modifications of that variable
- Showed primitives for constructing user-level locks
  - Packages up functionality of sleeping

### **Summary (2/2)**

- Semaphores: Like integers with restricted interface
  - Two operations:
    - » P(): Wait if zero; decrement when becomes non-zero
    - » V(): Increment and wake a sleeping task (if exists)
    - » Can initialize value to any non-negative value
  - Use separate semaphore for each constraint
- Monitors: A lock plus one or more condition variables
  - Always acquire lock before accessing shared data
  - Use condition variables to wait inside critical section
    - » Three Operations: Wait(), Signal(), and Broadcast()
- Monitors represent the logic of the program
  - Wait if necessary
  - Signal when change something so any waiting threads can proceed